# <span id="page-0-0"></span>SE 2011 Project Management - Scheduling

Ron van der Meyden

#### (University of New South Wales Sydney, Australia)

March 16, 2016

 $2Q$ 

**Alban Alba** 

A plan for how the project resources will be applied to do the job over time:

- $\triangleright$  When will tasks be undertaken
- $\triangleright$  What resources will be applied to the tasks:
	- $\triangleright$  Which staff will perform the tasks,
	- $\triangleright$  What equipment will be used,
	- $\triangleright$  What materials/other inputs will be used.

- $\triangleright$  Determine feasibility: can the project outcome be delivered within the time/resource constraints?
- $\triangleright$  Optimize use of resources (particularly when shared with other projects/activities)
- $\blacktriangleright$  Enable progress/performance tracking.
- $\blacktriangleright$  Manage stakeholder expectations.
- $\blacktriangleright$  Enable re-planning analysis in response to unexpected events.

- $\blacktriangleright$  Work breakdown structure
- $\blacktriangleright$  effort estimates
- $\blacktriangleright$  task relationships
- $\triangleright$  resources (people, equipment, materials)
- $\triangleright$  risk analysis (e.g. measures of uncertainty in effort estimates)

One of the aims of scheduling is to optimize the use of resources:

- $\blacktriangleright$  time
- $\blacktriangleright$  staff
- $\blacktriangleright$  equipment
- money

Sometimes (e.g., this course!) all but one resource is fixed and you just need to manage the remaining one (time). In general, there may be conflicts, e.g. a schedule that optimizes time (early project completion) may require more money.

**A BANK BA** 

# Example

Project: build a city house and vacation home Available builders (each capable of only one job at a time):

- $\blacktriangleright$  Alice's Constructions quotes: city: 5 months, \$400K, vacation: 3 months \$400K
- $\triangleright$  Bob the Builder quotes: city: 4 months, \$450K, vacation: 4 months \$450K

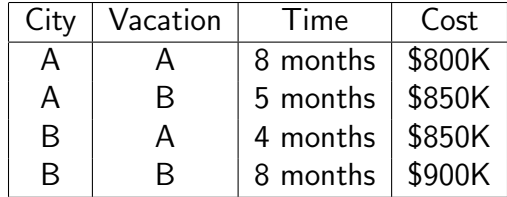

To develop a schedule, we need an idea of how long each activity/task will take. Best done:

- $\triangleright$  bottom up: from lowest levels of WBS,
- $\triangleright$  by the person who will do the work,
- $\triangleright$  based on historical data, if it exists,
- $\triangleright$  based on measures of outcome complexity (e.g. function points, lines of code/text),
- $\blacktriangleright$  taking into account uncertainties.

- 4 E F

Ways to accommodate uncertainty about estimate:

- best guess  $+$  safety factor (e.g. 20%)
- $\blacktriangleright$  beta distribution:

(optimistic  $+4 \times expected + pessimistic$ )/6

 $2Q$ 

na ⊞is

#### Precedence Constraints

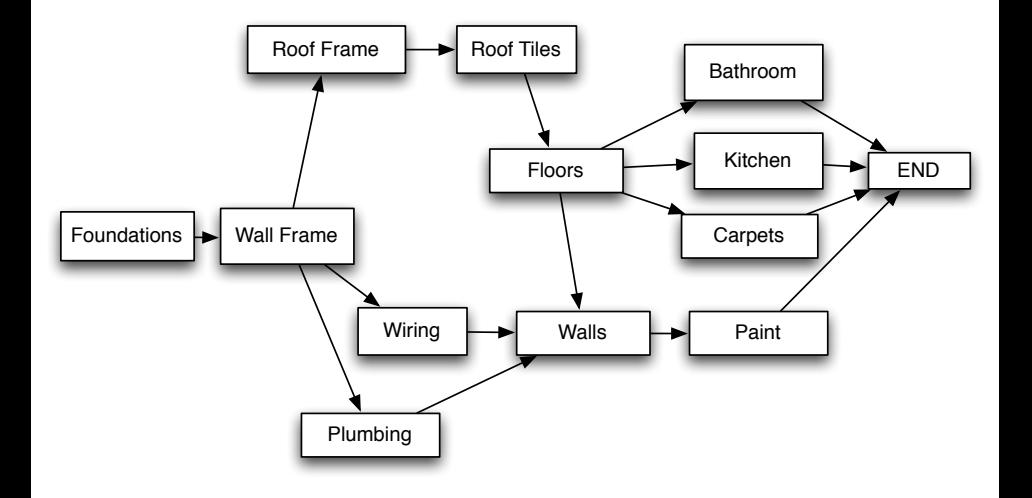

メロメ メ団 メメ きょうくきょう

目

# Resource Constraints may add Precedence **Constraints**

If using just one builder:

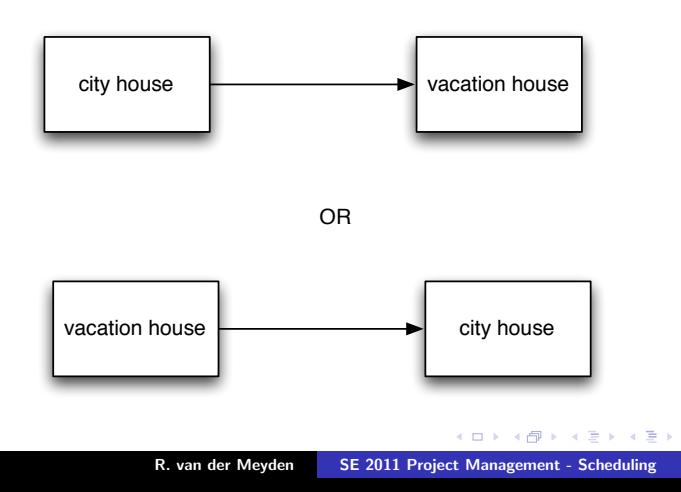

重

 $2Q$ 

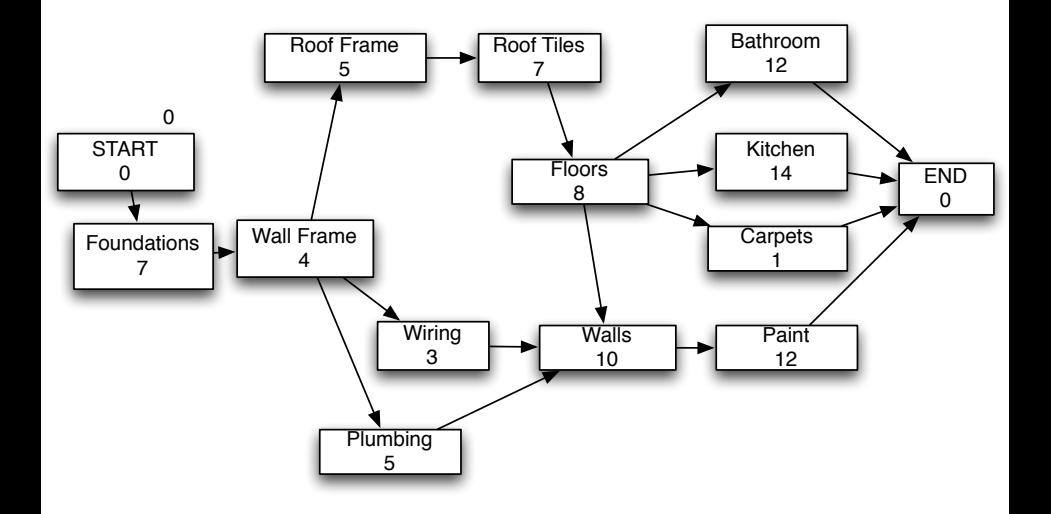

イロメ イ部メ イヨメ イヨメー

重

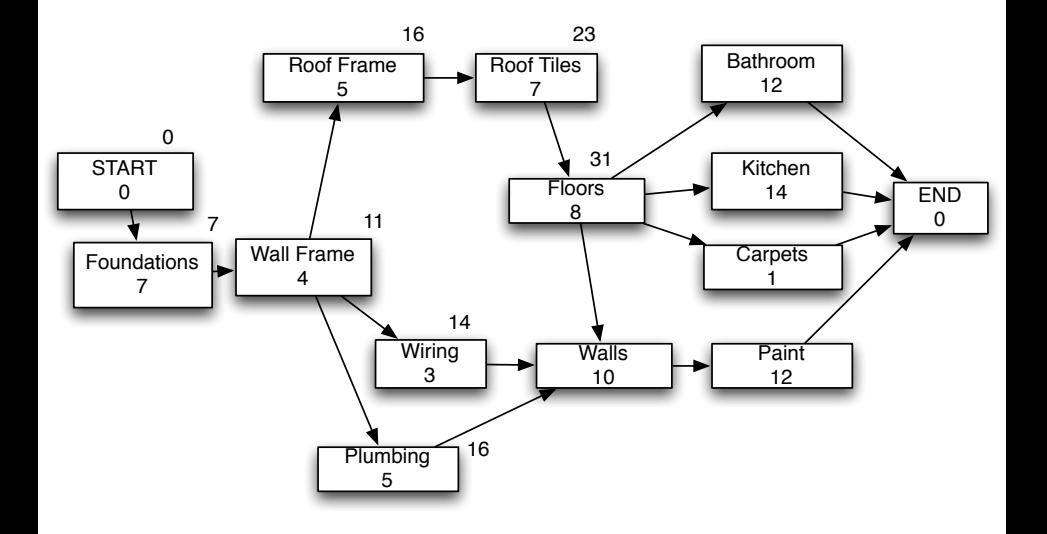

イロメ イ部メ イヨメ イヨメー

重

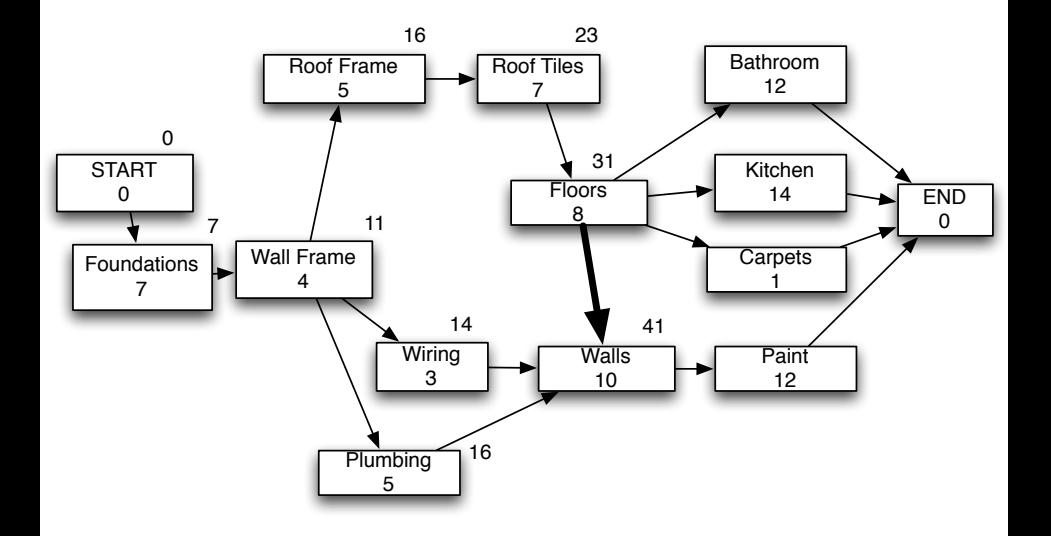

イロメ イ部メ イヨメ イヨメー

重

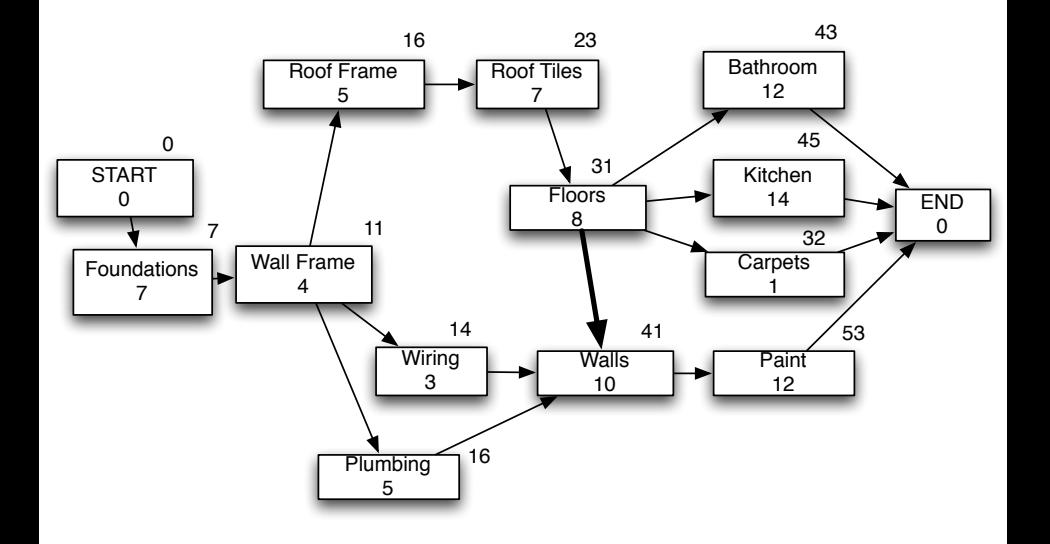

K ロ ▶ K 御 ▶ K 君 ▶ K 君 ▶ ...

重

### Critical Path

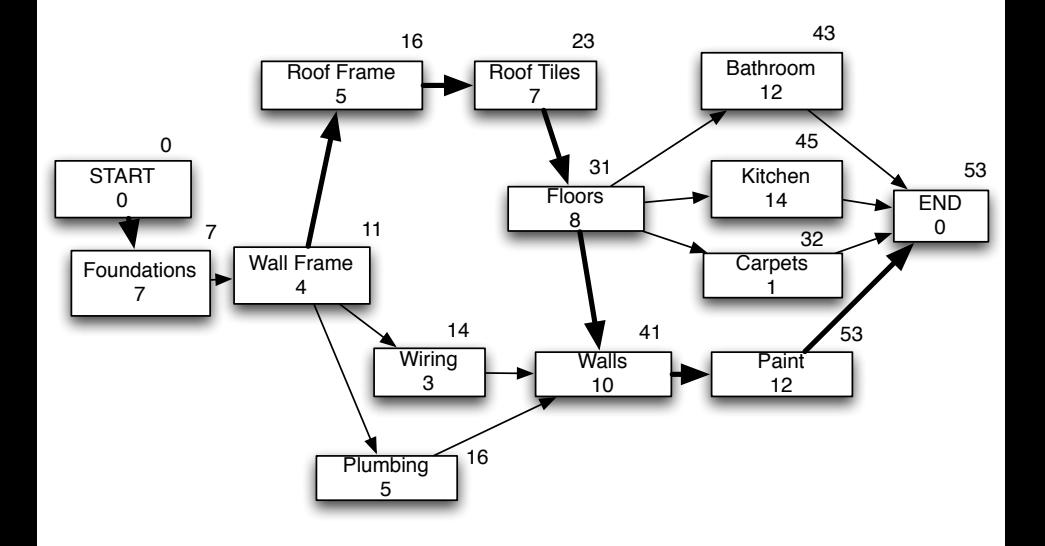

メロメ メ団メ メモメ メモメー

重

A path from START to END is critical if the sum of its activity durations are equal to the minimal completion time.

- $\triangleright$  Any delay on an activity on the critical path increases minimal completion time.
- $\triangleright$  Delays between end of an activity on the critical path and start of the next increase minimal completion time.
- $\triangleright$  Attempts to decrease minimal completion time should focus first on activities on the critical path (e.g. add resources to such an activity, delete/modify an activity)

- 4 ⊞ +

∽≏ດ

### Optimizing an Activity on the Critical Path

Suppose we hire 3 painters rather than 1.

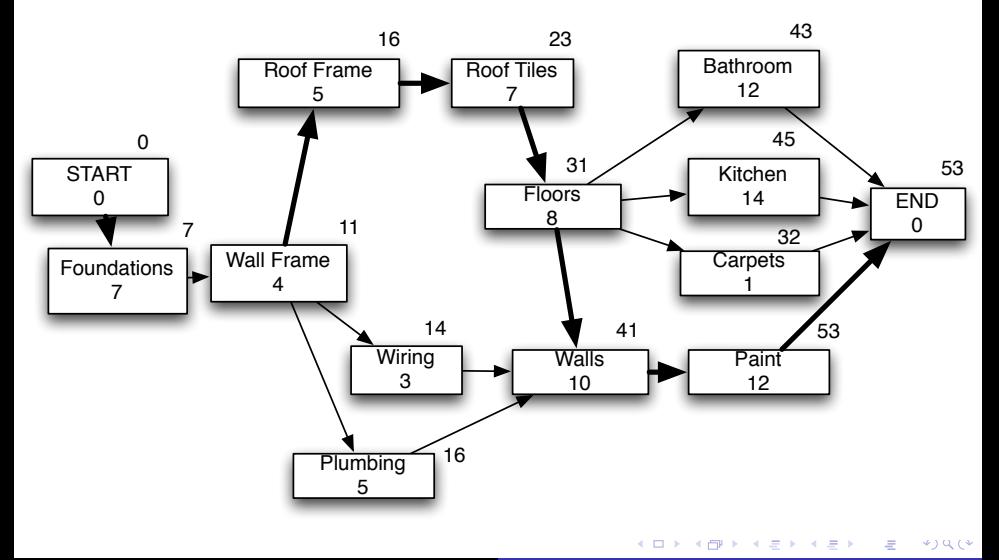

### Optimizing an Activity on the Critical Path

Suppose we hire 3 painters rather than 1.

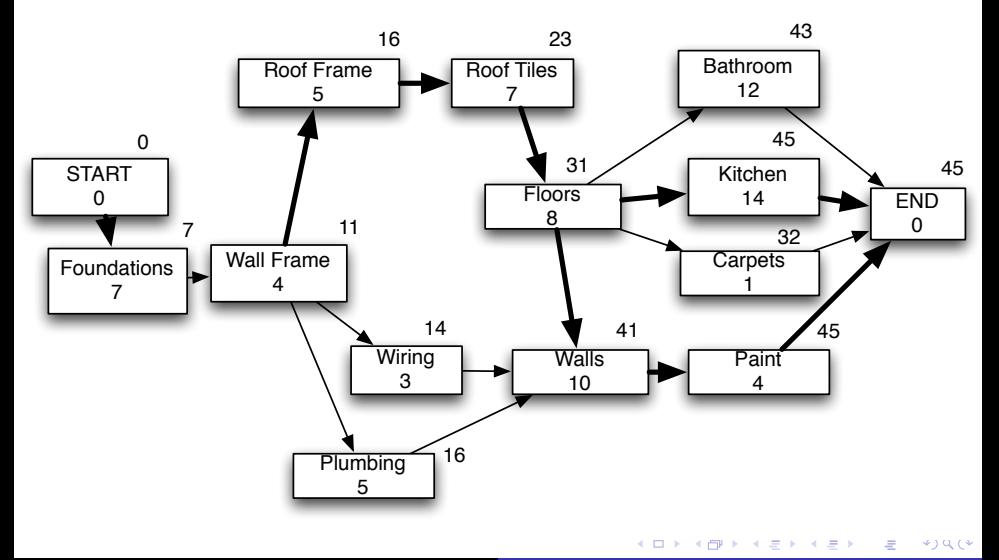

#### A schedule is a mapping start from Activities/Tasks to times

$$
end(t) = start(t) + duration(t)
$$

**Condition:** If task  $t_1$  must precede  $t_2$  then end( $t_1$ )  $\leq$  start( $t_2$ )

 $\lambda$  =  $\lambda$ 

 $2Q$ 

扂

Implements critical path computation, schedule construction, and much more

- $\blacktriangleright$  Microsoft Project
- $\blacktriangleright$  Project Libre (free software) <http://sourceforge.net/projects/projectlibre/>